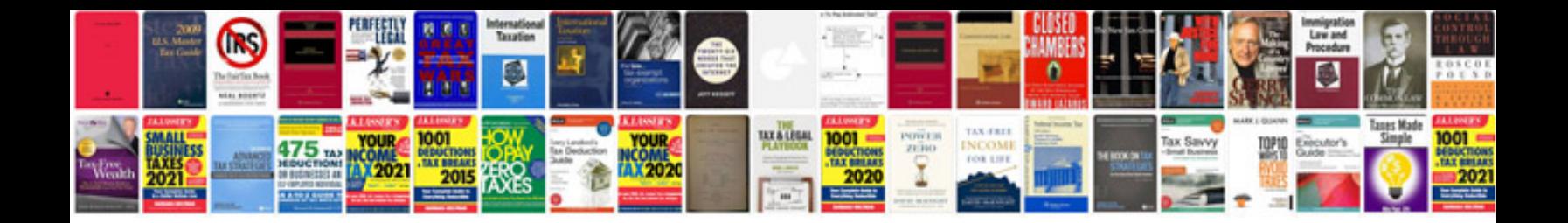

**Quality control template document**

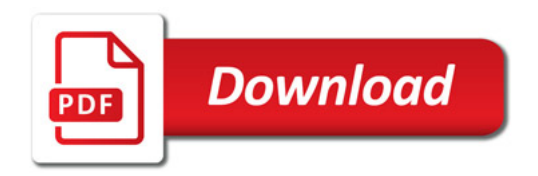

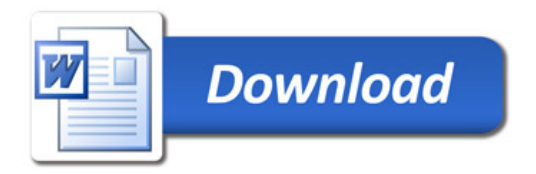